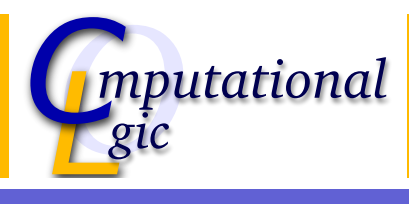

## Experiments in Verification SS 2010

Christian Sternagel (VO)<sup>1</sup>

Computational Logic Institute of Computer Science University of Innsbruck

12 March 2010

 $^{\rm 1}$ christian.sternagel@uibk.ac.at

Session 1 - Experiments in Verification Organization Lecture

### Facts

- $\triangleright$  [Wh](#page-0-0)o? Christian [Sternagel](http://cl-informatik.uibk.ac.at)
- $\blacktriangleright$  Where? RR 21
- $\blacktriangleright$  LV-Nr. 703523
- $\triangleright$  VO 1
- ▶ http://cl-informatik.uibk.ac.at/teaching/ss10/eve/
- $\triangleright$  [offi](http://orawww.uibk.ac.at/public_prod/owa/lfuonline_lv.details?sem_id_in=10S&lvnr_id_in=703523)ce hours: Friday  $15:00 17:00$  in 3N01
- <span id="page-0-0"></span> $\blacktriangleright$  grading: project

## **Schedule**

### **Sessions**

The lecture is blocked to 4 sessions of 3 hours each. The sessions take place on

- 1. 12 March 2010
- 2. 19 March 2010
- 3. 26 March 2010
- 4. 16 April 2010

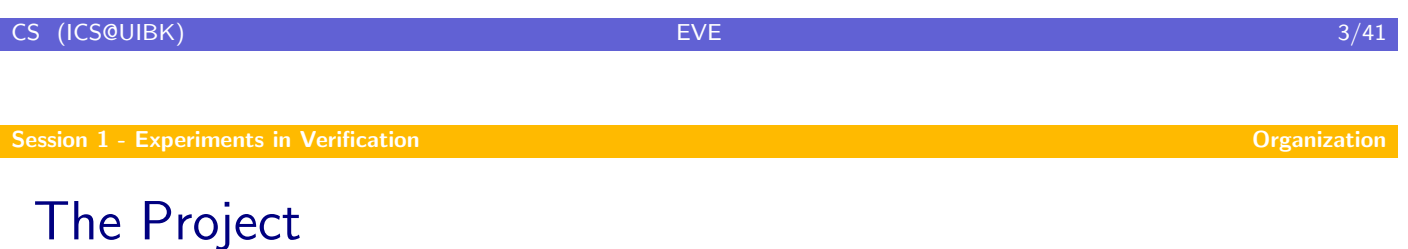

### [Procedu](#page-0-0)re

- $\triangleright$  after last session (on April 16) projects will be distributed
- $\triangleright$  work alone or in small groups
- $\blacktriangleright$  projects have to be finished before August 1
- $\triangleright$  on delivery you will have to answer questions about your project

## This Time

### Session 1

formal verification, Isabelle/HOL basics, functional programming in HOL

### Session 2

simplification, function definitions, induction, calculational reasoning

Session 3 natural deduction, propositional logic, predicate logic

Session 4 sets, relations, inductively defined sets, advanced topics

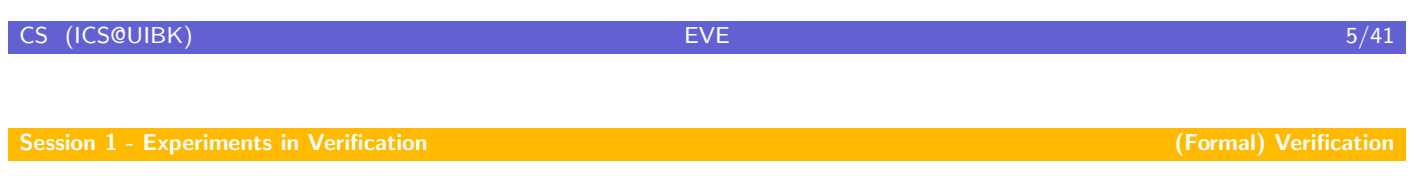

# What is Verification?

### Answers

- $\triangleright$  [part](#page-0-0) of software testing process
- $\triangleright$  part of V&V (verification and validation) verification: built right (software meets specifications) validation: built right thing (software fulfills intended purpose)

### Formal Verification

<span id="page-2-0"></span>Proving or disproving the correctness of intended algorithms with respect to a certain formal specification.

## What Methods Do Exist?

### Model-Theoretic (Model Checking)

systematically exhaustive exploration of the mathematical model

Proof-Theoretic (Logical Inference)

theorem proving software

## We focus on *logical inference* using Isabelle/HOL

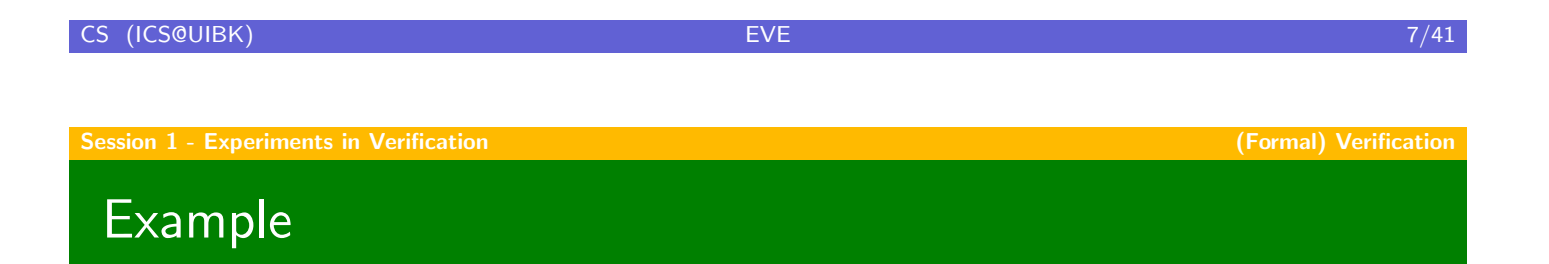

#### Problem

[given set](#page-0-0) of formulas  $\Phi = \{\neg A, B \longrightarrow A, B\}$ [; c](#page-2-0)heck whether it is valid

Truth Table (Model-Theoretic)

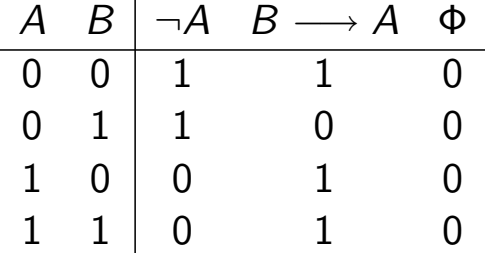

## **Example**

### Problem

given set of formulas  $\Phi = {\neg A, B \longrightarrow A, B}$ ; check whether it is valid

### Natural Deduction Proof (Proof-Theoretic)

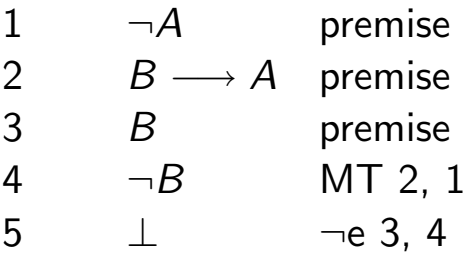

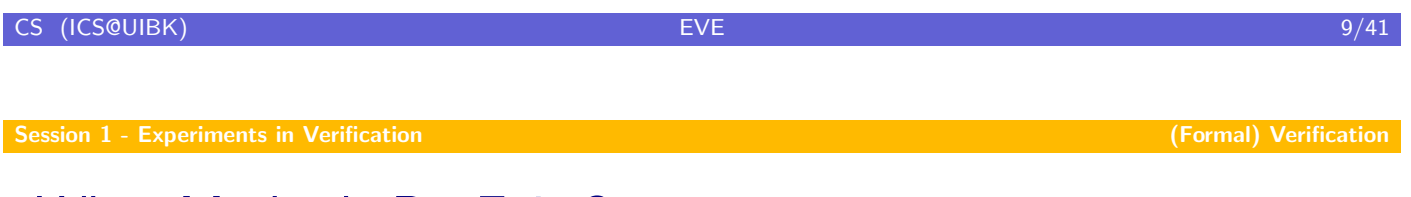

## What Methods Do Exist?

## Model-Theoretic (Model Checking)

[systemat](#page-0-0)ically exhaustive exploration [of the ma](#page-2-0)thematical model

Proof-Theoretic (Logical Inference)

theorem proving software

## We focus on *logical inference* using Isabelle/HOL

## System Architecture

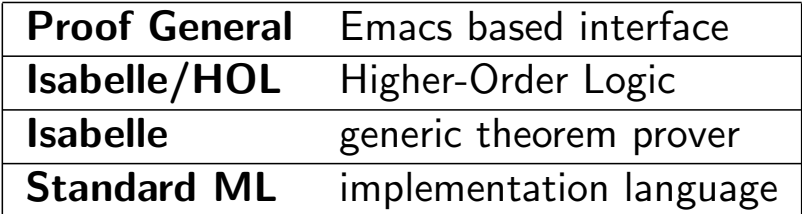

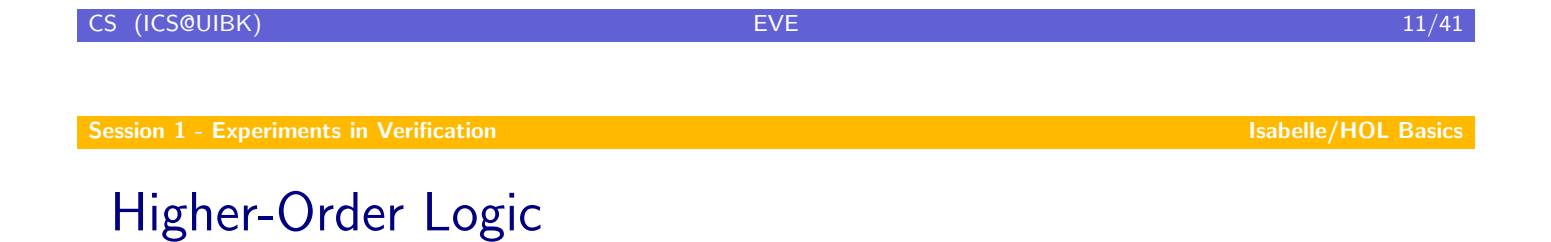

HOL is

Functional Programming + Logic

### HOL has

- $\blacktriangleright$  datatypes  $(d{\texttt{atatype}})$
- $\triangleright$  recursive functions (fun)
- <span id="page-5-0"></span>**►** logical operators  $(\land, \lor, \longrightarrow, \forall, \exists, ...)$

## The Isabelle System

#### Setup

- ▶ custom settings in file ~/.isabelle/etc/settings
- $\triangleright$  you will need at least: ISABELLE DOC FORMAT=pdf  $PDF$ \_VIEWER= $\langle program \rangle$

### Main Component

- $\triangleright$  isabelle doc: for documentation
- $\blacktriangleright$  isabelle emacs: interactive proof development in ProofGeneral (i.e.,  $\$$  isabelle emacs  $\langle File \rangle$ .thy)

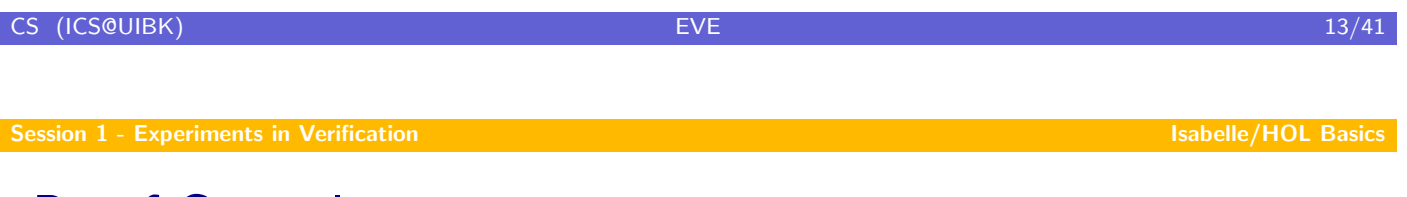

## Proof General

#### Useful Shortcuts

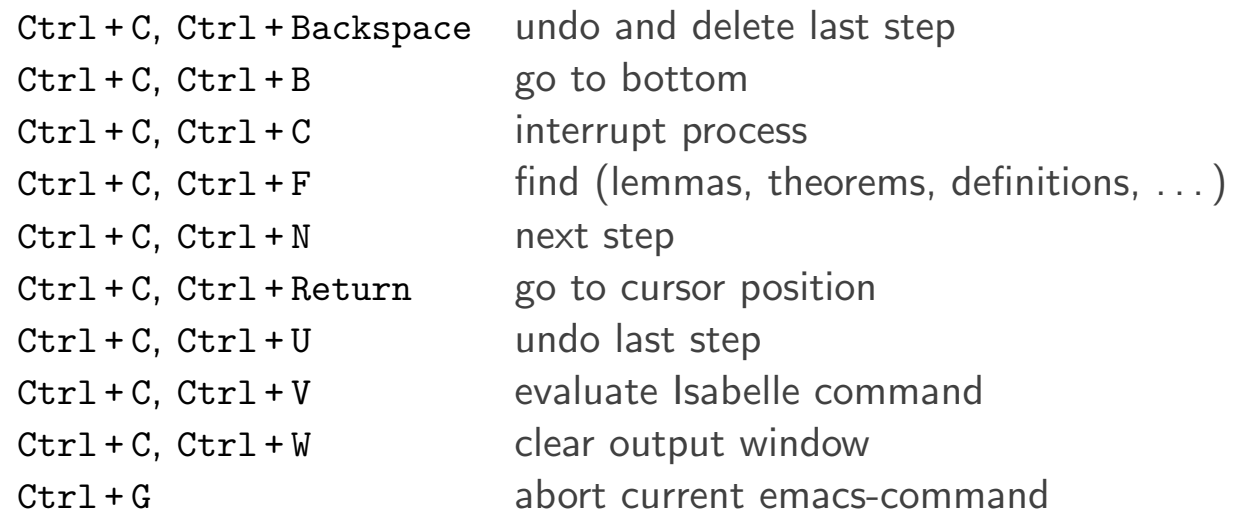

# Theory Files (\*.thy)

General Structure theory Name imports  $T_1 \ldots T_n$  begin

. . . end

### **Explanation**

- $\triangleright$  content of file Name.thy
- $\triangleright$  creates a new theory called Name
- $\triangleright$  depending on theories  $T_1$  to  $T_n$
- $\triangleright$  all proofs and definitions go between begin and end

### Example (Empty.thy)

#### theory Empty imports Main begin end

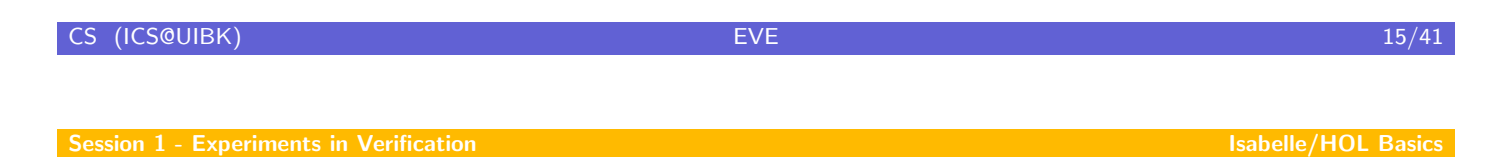

## **Types**

### Definition

 $\tau$   $\stackrel{\text{def}}{=}$  bool  $|\text{ nat}| \ldots$  [base t](#page-5-0)ypes | 'a | 'b | ... type variables  $\begin{array}{ccc} \mid & \tau \Rightarrow \tau & \text{total functions} \end{array}$  $\begin{array}{ccc} \mid & \tau \ast \tau & \text{ pairs} \end{array}$  $\int \tau \text{ list}$  lists user-defined types

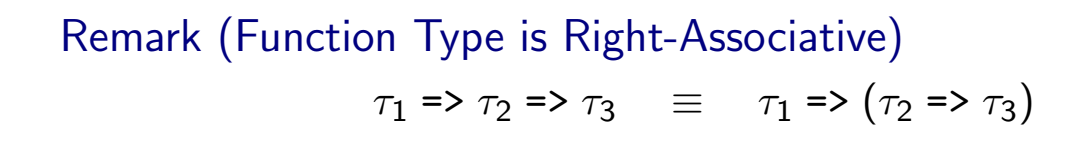

## Types – Examples

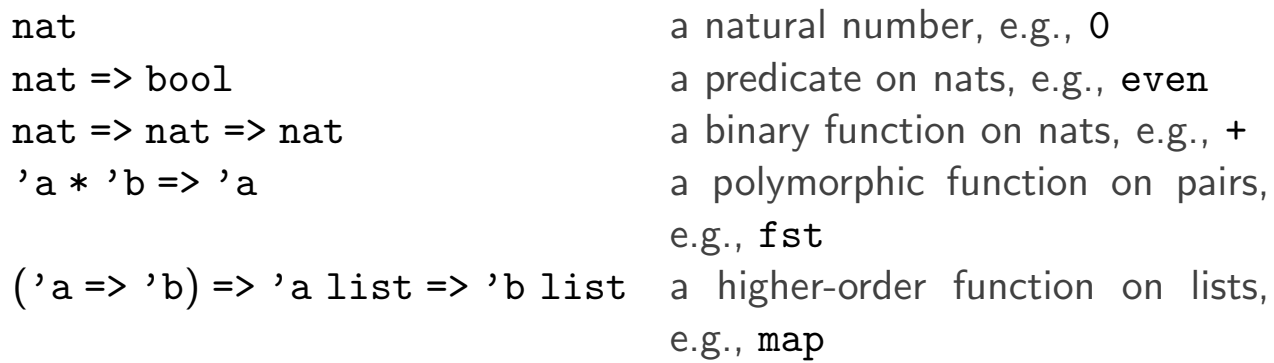

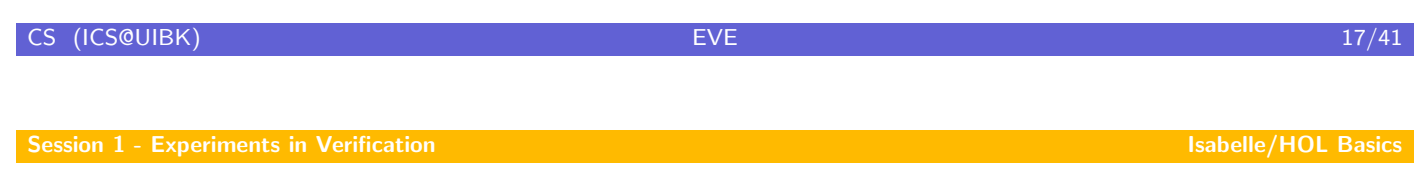

## Terms

## Definition

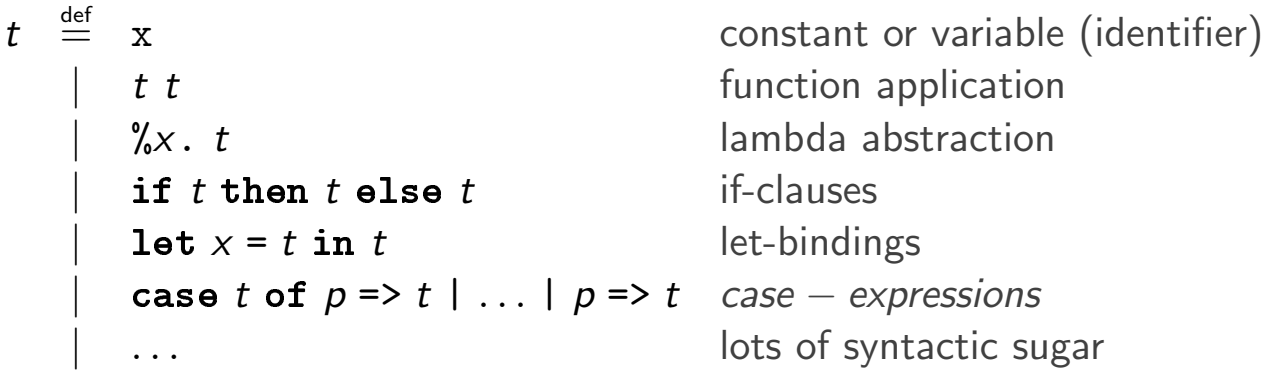

where  $p$  is a pattern

### Remark

often necessary to put parentheses around lambda abstractions, if-clauses, let-bindings, and case-expressions; in order to get priorities right

## Terms – Examples

f x function f applied to value x  $(\%x \cdot x + 1)$  the anonymous successor function let  $s = (\%x \cdot x + 1)$  in  $s = 0$  application of successor to 0 (%p. case p of  $(x, y) \Rightarrow x$ ) possible implementation of fst

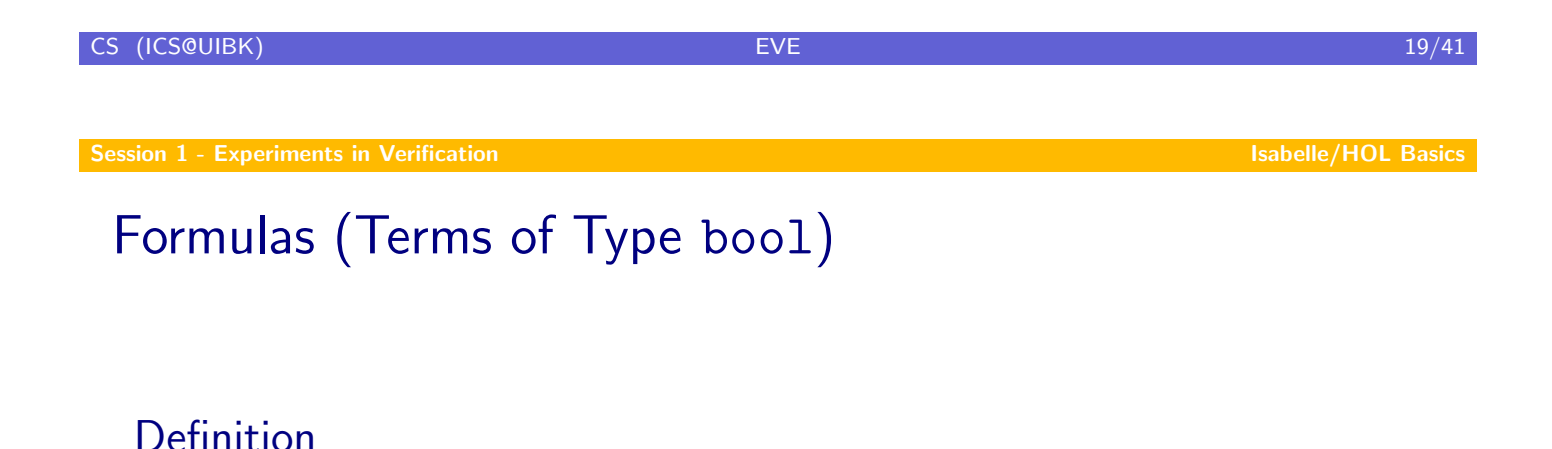

$$
\varphi \stackrel{\text{def}}{=} \text{True} | \text{False} \qquad \text{Boolean constants} \\ |\quad \tilde{\varphi} \qquad \text{negation} \\ |\quad \varphi = \varphi \qquad \text{equality} \\ |\quad \varphi \& \varphi | \varphi | \varphi | \varphi \text{ max} \\ |\quad \text{ALL } x. \varphi | \text{ EX } x. \varphi \qquad \text{quantifiers}
$$

# Operator Priorities

 $=$   $>$   $\sim$   $\ge$   $\&$   $>$   $\mid$   $>$  -->  $>$  ALL, EX

## Formulas – Examples

 $\sim$ A | A law of excluded middle False --> P anything follows from False  $a = b$  &  $b = c \rightarrow a = c$  transitivity of equality (ALL x. P x) = ( $(CEX x. (P x))$ ) variant of De Morgan's Law

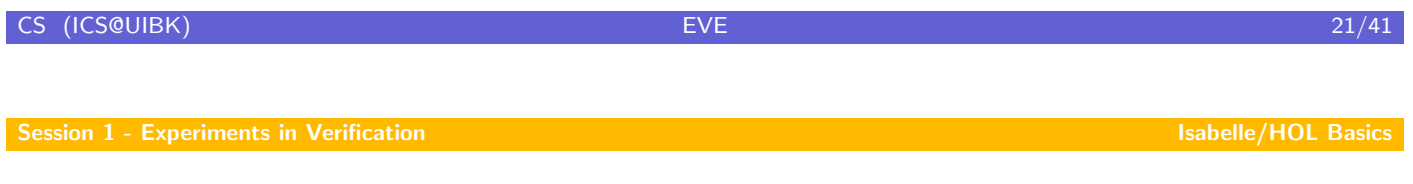

## Remarks

### Type Constraints

- $\blacktriangleright$  (t ::  $\tau$ ) states that term t is of type  $\tau$
- in presence of overloaded constants and functions (like 0 and  $+$ ), sometimes necessary to add constraints

### 3 Kinds of Variables

- $\triangleright$  free variables (blue in ProofGeneral)
- $\triangleright$  bound variables (green in ProofGeneral)
- ▶ schematic variables (dark blue in ProofGeneral; have leading ?); can be replaced by arbitrary values

## **Examples**

### Type Constraints

- $\triangleright$  (x::nat) + y, since + has type 'a => 'a => 'a
- $\triangleright$  (0::nat) + y, since 0 has type 'a
- In Suc 0, no constraint necessary since Suc has type nat  $\Rightarrow$  nat

#### 3 Kinds of Variables

- in 'x + y', x and y are free
- in 'ALL x.  $P$  x', x is bound and P is free
- in '( $\sim$ ?P) = ?P', P is schematic

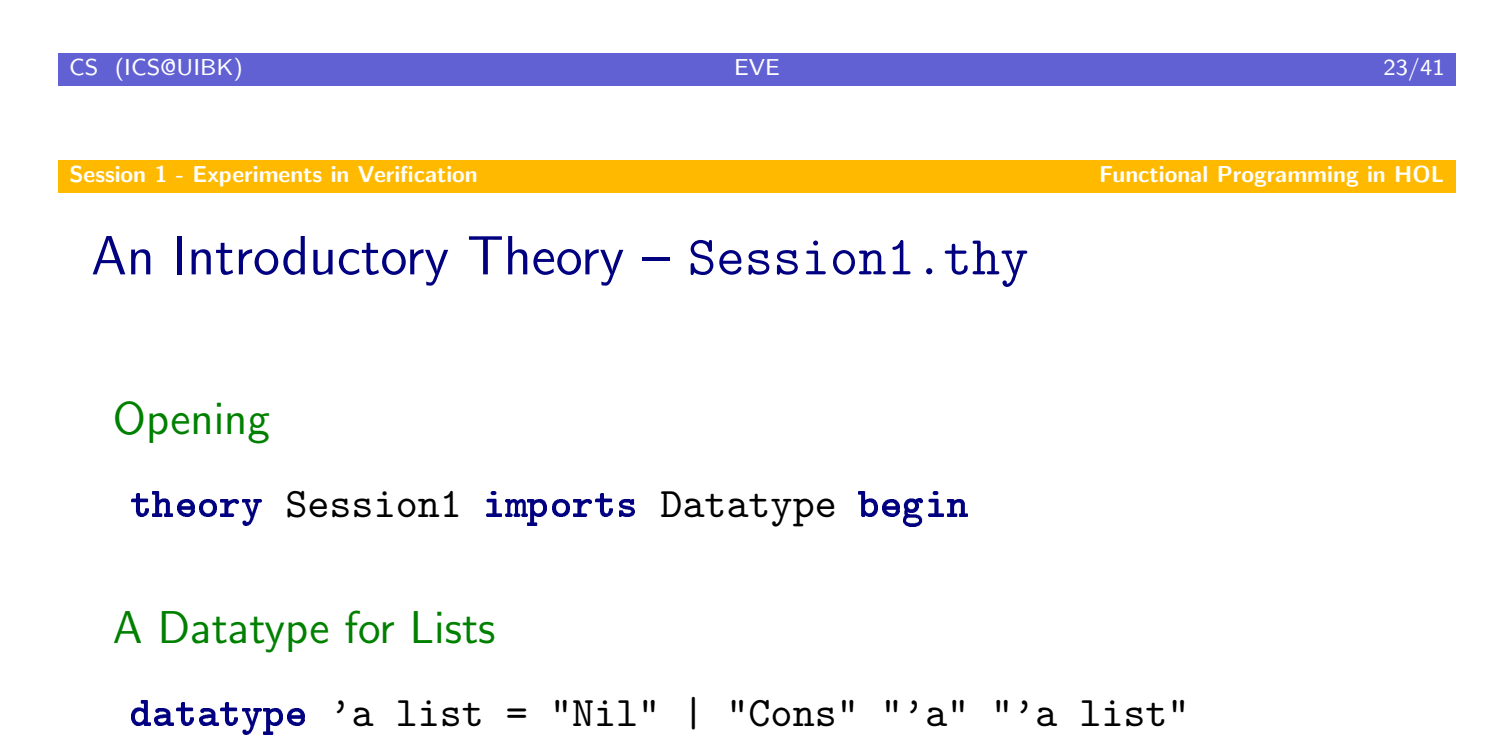

### Remark (Inner and Outer Syntax)

- $\triangleright$  terms and types are inner syntax
- <span id="page-11-0"></span> $\triangleright$  inner syntax has to be put between double quotes

# Example

### Lists

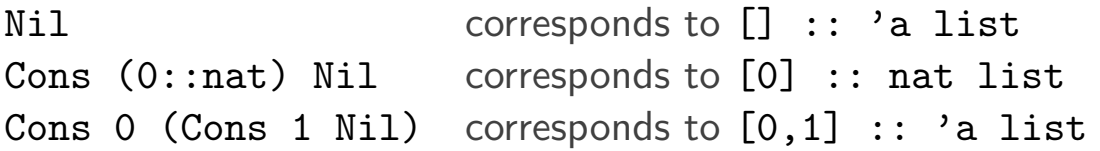

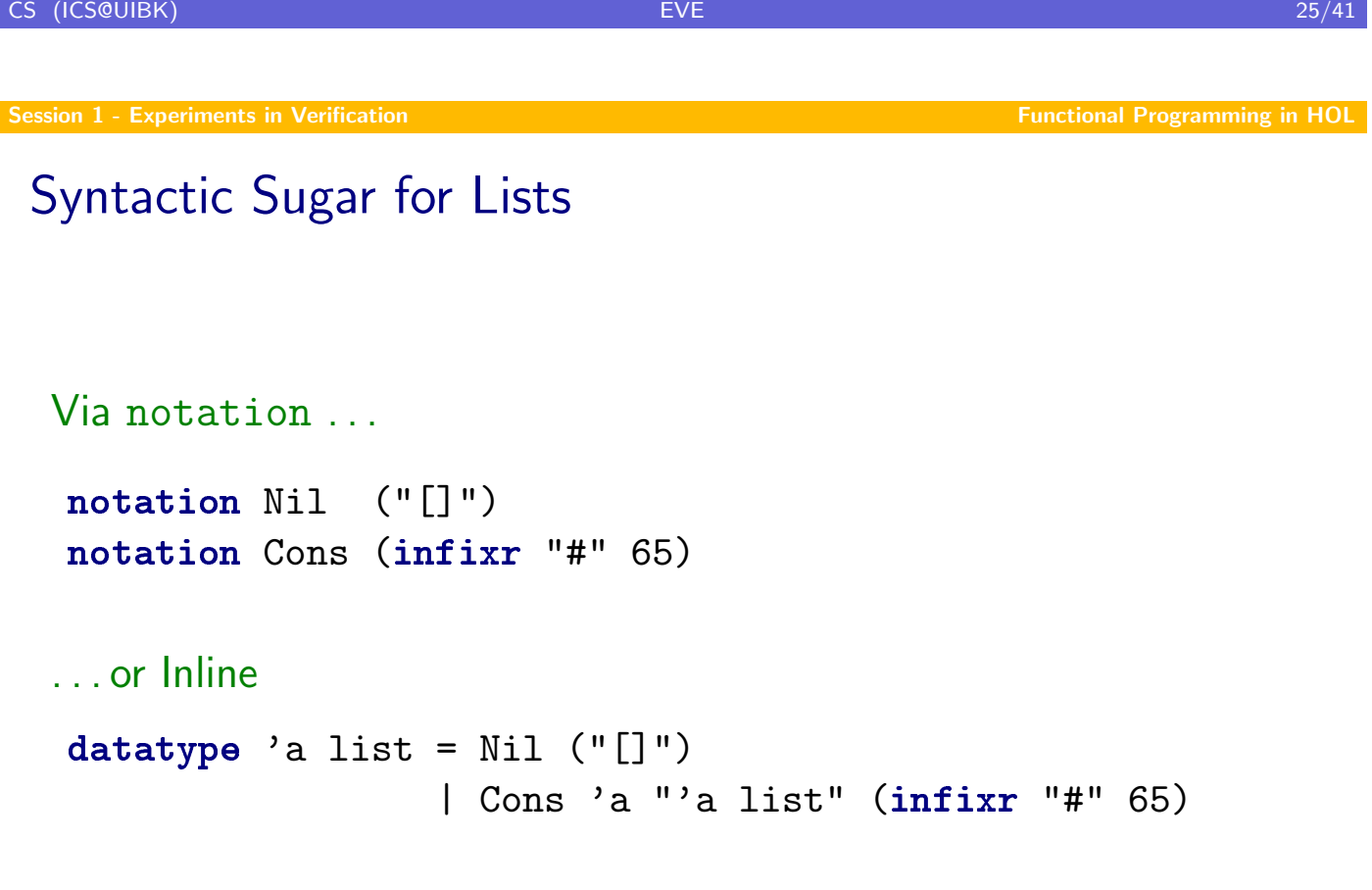

## **Datatypes**

### The General Format

 ${\tt datotype}\;(\alpha_1,\ldots,\alpha_n)t = \mathcal{C}_1\;\tau_{11}\;\ldots\; \tau_{1k_1}\mid \ldots \mid \mathcal{C}_m\;\tau_{m1}\;\ldots\;\tau_{mk_m}$ 

- $\blacktriangleright$   $\alpha_i$  parameters
- $\blacktriangleright$   $C_j$  constructor names

#### Every Datatype Has . . .

- $\triangleright$  many lemmas proved automatically (e.g., ~([] = x#xs) for lists)
- $\triangleright$  a size function size :: t => nat
- $\blacktriangleright$  an induction scheme
- $\blacktriangleright$  a case distinction scheme

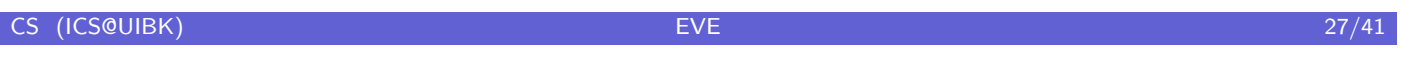

Session 1 - Experiments in Verification Functional Programming in HOL Control of the Functional Programming in HOL

## Functions on Datatypes

#### Primitive Recursion

over datatype  $t$  uses equations of the form

$$
f x_1 \ldots (C y_1 \ldots y_k) \ldots x_n = b
$$

where

- $\triangleright$  C is constructor of t
- ightharpoonly all calls to f in b have form  $f$  ...  $y_i$  ... for some in

### Intuition

- $\triangleright$  every recursive call removes one constructor symbol
- $\blacktriangleright$  hence f terminates

## Example – Functions on Lists

#### Concatenating Two Lists

### primrec append :: "'a list => 'a list => 'a list" (infixr "@" 65) where "[] @ ys = ys" | "(x # xs)  $Q$  ys = x # (xs  $Q$  ys)"

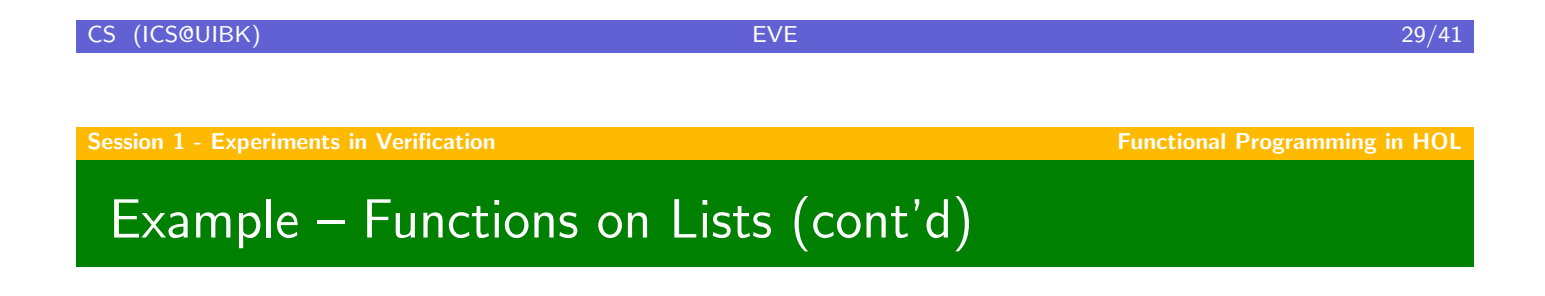

#### [Reversin](#page-0-0)g a List

#### primrec

```
rev :: "'a list => 'a list"
where
  "rev [] = []" |
  "rev (x # xs) = rev xs @ (x # [])"
```
## An Introductory Proof

### Theorem

"rev  $(rev xs) = xs"$ 

# **Proof**

**Whiteboard** 

 $\Box$ 

CS (ICS@UIBK) 31/41

Session 1 - Experiments in Verification Functional Programming in HOL Control Programming in HOL

## Some Helpful Commands

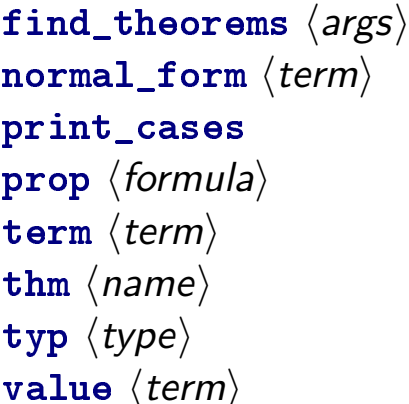

find all theorems matching  $\langle \text{args} \rangle$ [simplify](#page-11-0)  $\langle term \rangle$ show currently available cases show proposition  $\langle formula \rangle$ show term  $\langle term \rangle$  and its type show theorem called  $\langle name \rangle$ show type  $\langle \text{type} \rangle$ execute  $\langle term \rangle$ 

## General Structure of a Proof

$$
proof \begin{array}{rcl}\n \text{proof} & \text{if } \text{proof} \text{ method}^? \text{ statement} \text{ } \text{qod method}^? \\
 & \text{by method method}^? \\
 \text{statement} & \text{fix variables} \\
 & \text{assume proposition}^+ \\
 & \text{(from fact+)}^? \text{ (show | have) proposition proof} \\
 \text{proposition} & \text{def} \quad (\text{label:})^? \text{ "term"} \\
 \text{fact} & \text{def} \quad \text{label} \\
 & \text{``term'}\n \end{array}
$$

$$
EVE
$$
 (ICSQUIBK) 
$$
EVE
$$
 33/41

Session 1 - Experiments in Verification Functional Programming in HOL

## An Introductory Proof (cont'd)

### Isabelle-Proof

```
lemma append_assoc[simp]:
  "(xs Q ys) Q zs = xs Q (ys Q zs)"
by (induct xs) simp_all
lemma append_Nil_right[simp]: "xs @ [] = xs"
by (induct xs) simp_all
lemma rev_append[simp]: "rev (xs @ ys) = rev ys @ rev xs"
by (induct xs) simp_all
theorem rev_rev_id[simp]: "rev (rev xs) = xs"
by (induct xs) simp_all
```
## Basic Types – Natural Numbers

### **Definition**

datatype nat =  $0$  | Suc nat

#### Predefined Operations

- $\blacktriangleright$  addition, subtraction  $(+, -)$
- $\blacktriangleright$  multiplication, division  $(*, div)$
- $\blacktriangleright$  modulo (mod)
- $\blacktriangleright$  minimum, maximum (min, max)
- $\blacktriangleright$  less than (or equal)  $(<, <=)$

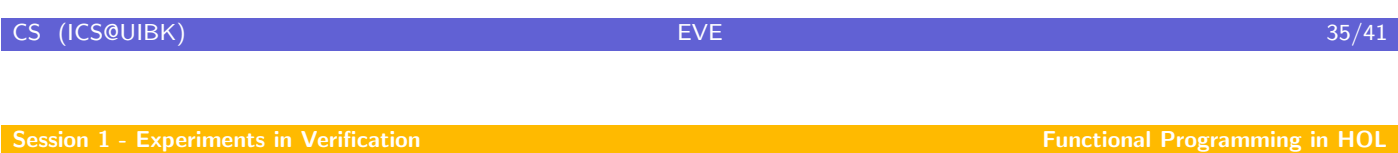

## Basic Types – Pairs

#### [Predefin](#page-0-0)ed Operations

- $\triangleright$  Pair :: 'a => 'b => 'a \* 'b
- If  $st :: 'a * 'b =&>'a$
- $\triangleright$  snd :: 'a \* 'b => 'b
- In curry ::  $('a * 'b => 'c) => 'a => 'b => 'c$

## Basic Types – Option

### Definition

datatype 'a option = None | Some 'a

### Predefined Operations

- $\triangleright$  the :: 'a option => 'a
- ▶ Option.set :: 'a option => 'a set

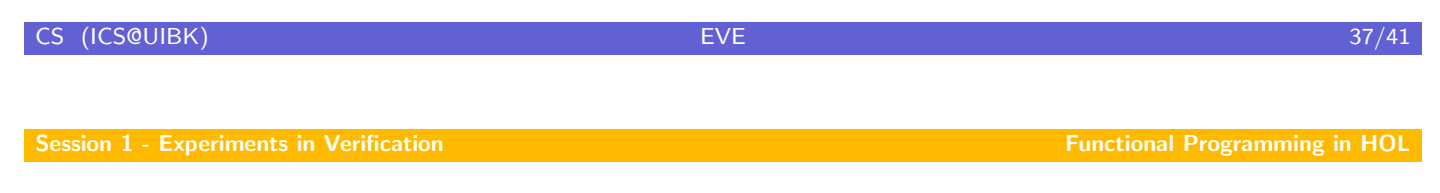

## Definitions – Type Synonyms

#### Example

```
types number = nat
     gate = "bool => bool => bool"
     'a plist = "('a * 'a)list"
```
## Definitions – Constant Definitions

#### Example

definition nand :: gate where "nand A B ==  $*(A \& B)$ "

```
definition xor :: gate
where "xor A B == (A \& \tilde{B}) | (\tilde{A} \& B)"
```
#### Provided Lemmas

definition of constant  $\langle const \rangle$  automatically provides lemma  $\langle const \rangle$  def, stating equality between constant and its definition

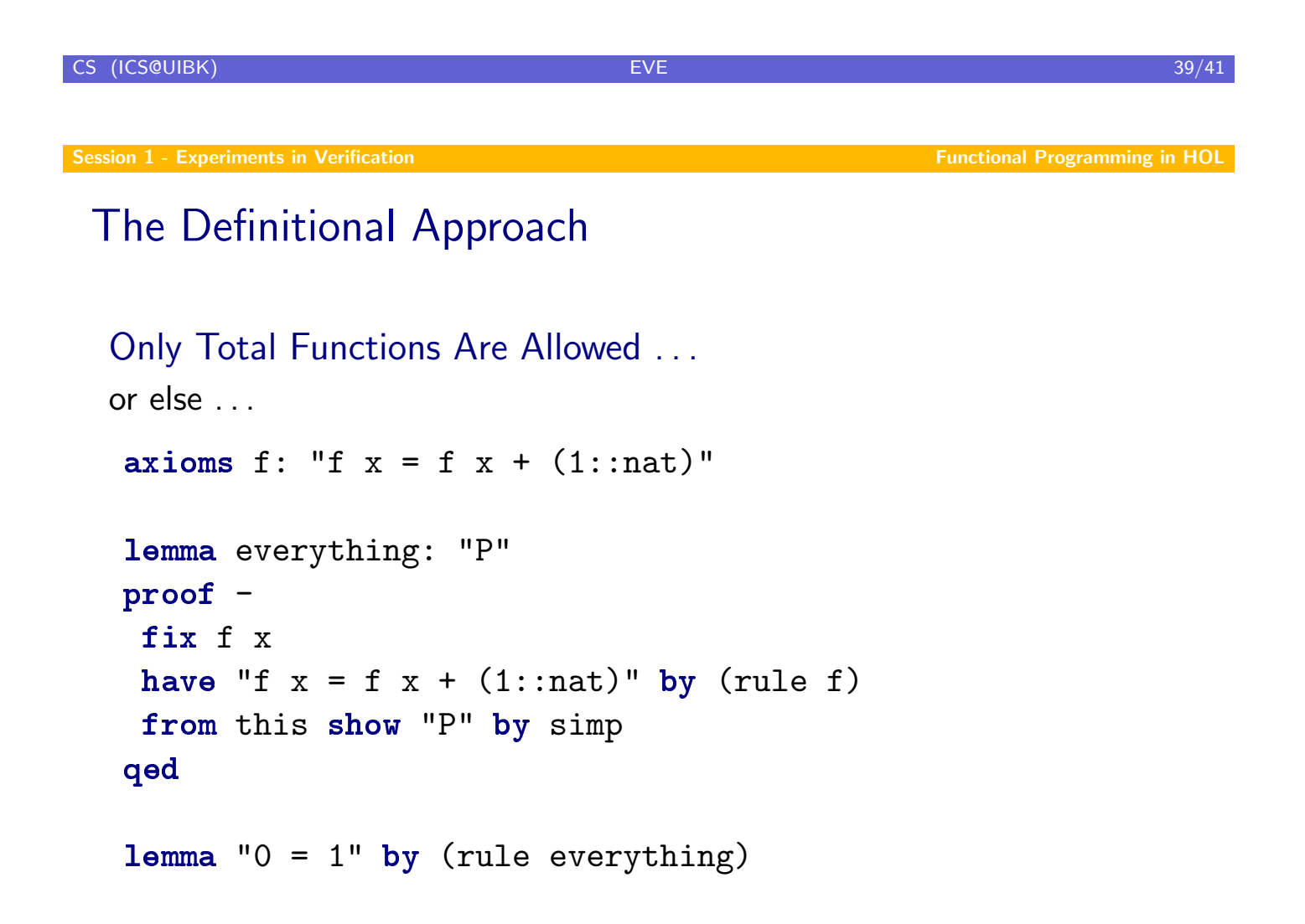

## **Exercises** length

- $\blacktriangleright$  define a primitive recursive function length that computes the length of a list
- P prove "length (xs  $Q$  ys) = length xs + length ys"

#### snoc

- $\triangleright$  define a primitive recursive function snoc that appends an element at the end of a list (do not use @)
- prove "rev  $(x \# xs) = snoc$  (rev xs) x"

#### replace

- $\triangleright$  define a primitive recursive function replace such that replace  $x \, y$  zs replaces all occurrences of  $x$  in the list zs by  $y$
- prove "rev (replace x  $y$  zs) = replace x  $y$  (rev zs)"

CS (ICS@UIBK) EVE 41/41